## **Simple Operating Instructions for eDOT APP 2.0 (Public Version)**

**Taiwan Centers for Disease Control Version 1.0 Date: 2023/08/21**

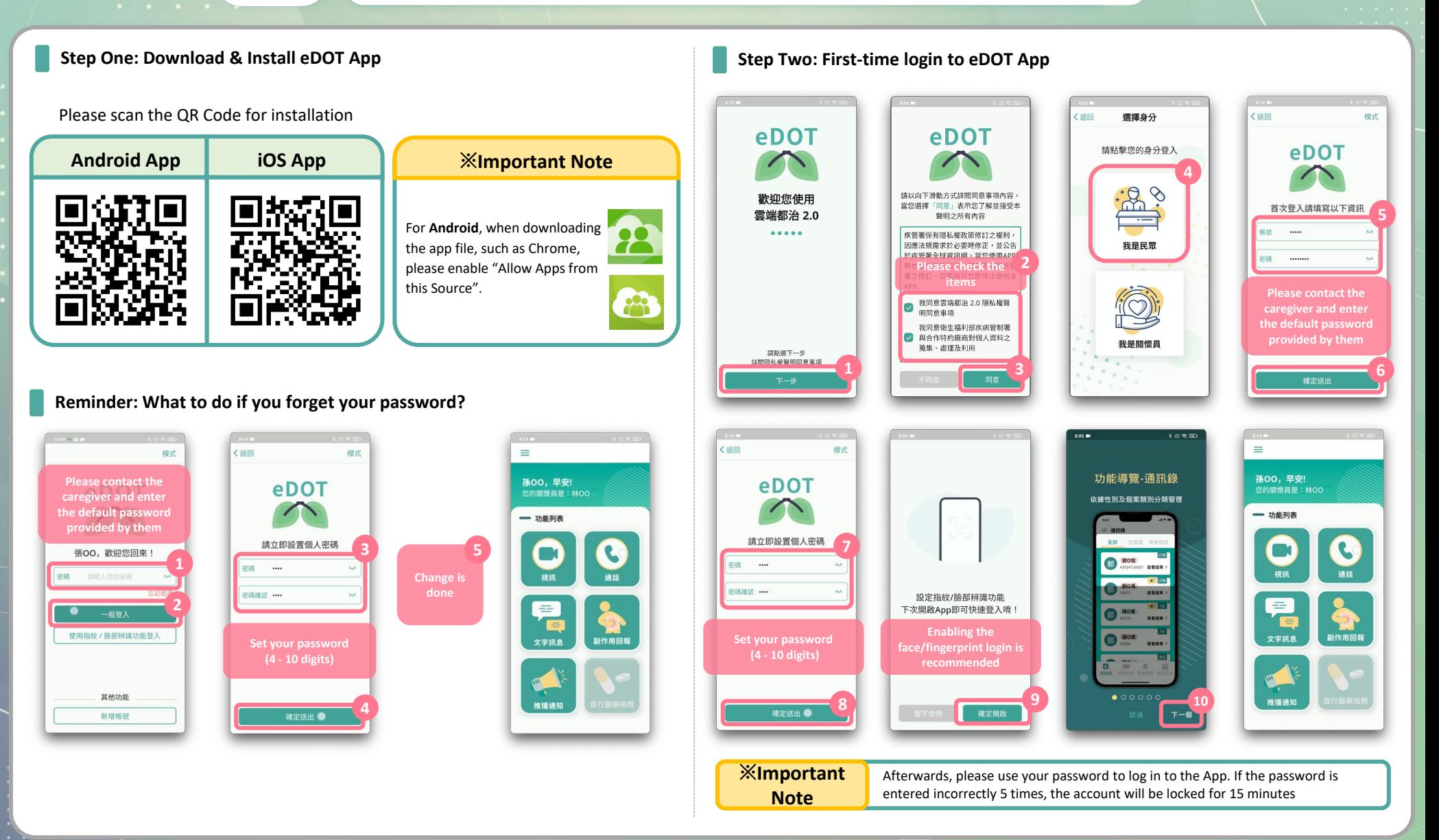

## **Simple Operating Instructions for eDOT APP 2.0 (Public Version)**

**8**

**Taiwan Centers for Disease Control Version 1.0 Date: 2023/08/21**

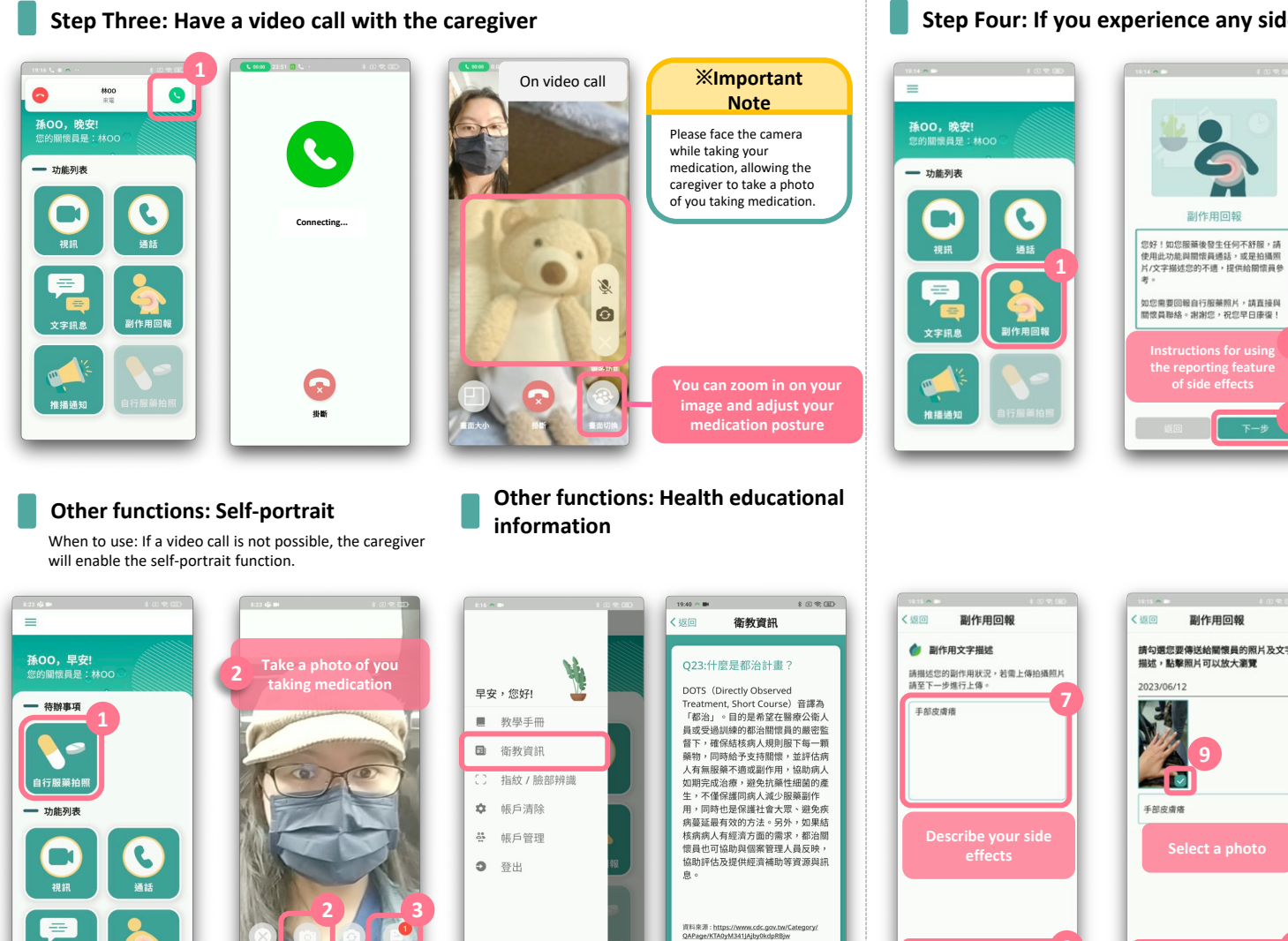

版本 eDOT 2.0.1

文字訊息

副作用回報

**Step Four: If you experience any side effects, you can report them to the caregiver**

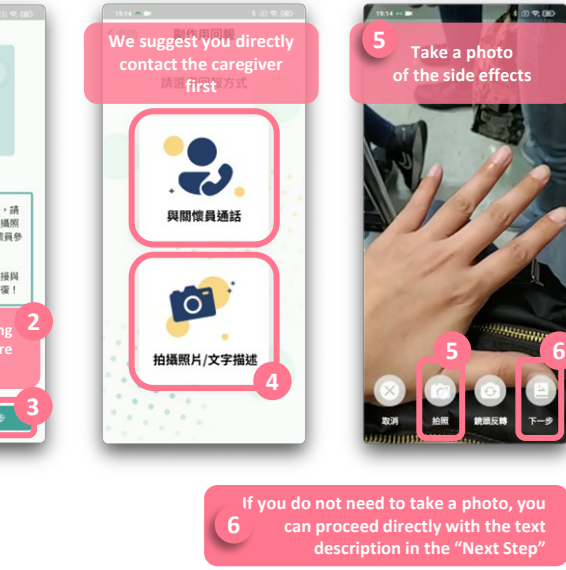

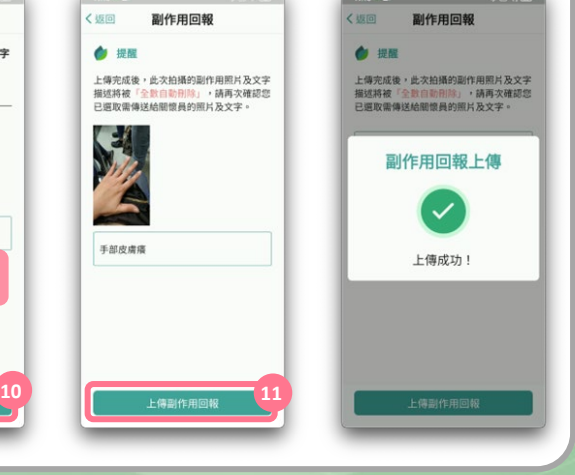